# **TDS-C01Q&As**

Tableau Desktop Specialist

### **Pass Tableau TDS-C01 Exam with 100% Guarantee**

Free Download Real Questions & Answers **PDF** and **VCE** file from:

**https://www.leads4pass.com/tds-c01.html**

100% Passing Guarantee 100% Money Back Assurance

Following Questions and Answers are all new published by Tableau Official Exam Center

**C** Instant Download After Purchase

**83 100% Money Back Guarantee** 

365 Days Free Update

**Leads4Pass** 

800,000+ Satisfied Customers

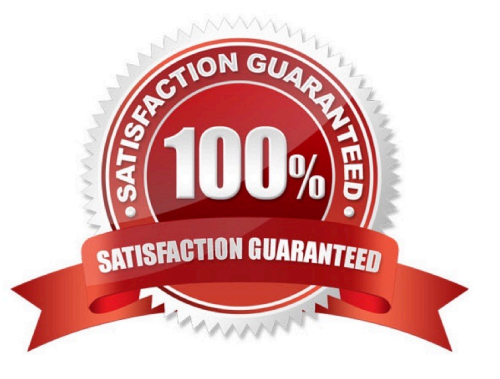

## **Leads4Pass**

### **QUESTION 1**

A \_\_\_\_\_\_\_\_\_\_\_\_\_\_\_\_ is a single zip file that contains a workbook along with any supporting local file data and background images. This format is the best way to package your work for sharing with others who don\\'t have access to the original data.

- A. .twbx file
- B. .tbm file
- C. .twb file
- D. .tde file

Correct Answer: A

According to the official Tableau documentation:

Tableau packaged workbooks have the .twbx file extension. A packaged workbook is a single zip file that contains a workbook along with any supporting local file data and background images. This format is the best way to package your work for sharing with others who don\\'t have access to the original data. For more information, see Packaged Workbooks. Reference: https://help.tableau.com/current/pro/desktop/en-us/environ\_filesandfolders.htm

#### **QUESTION 2**

Which one of the following is a dimension?

- A. Longitude
- B. Measure Names
- C. Number of records
- D. Latitude
- Correct Answer: B

Measure Names is a dimension. Latitude, Longitude, and Number of records are all measures.

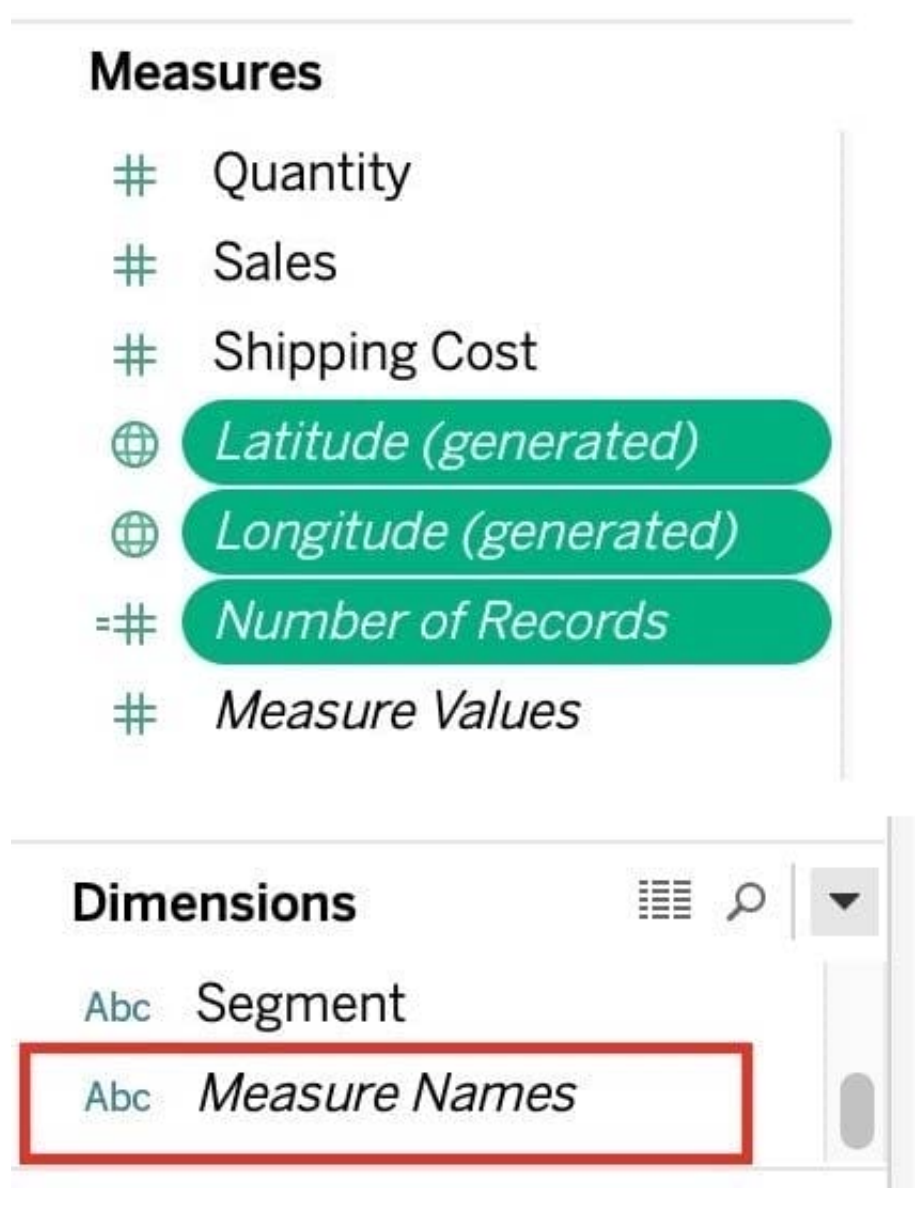

Reference: https://help.tableau.com/current/pro/desktop/en-us/datafields\_understanddatawindow.htm

### **QUESTION 3**

files are shortcuts for quickly connecting to the original data that you use often. Data source files do not contain the actual data but rather the information necessary to connect to the actual data as well as any modifications you\\'ve made on top of the actual data such as changing default properties, creating calculated fields, adding groups, and so on.

- A thm
- B. .tds
- C. .tde
- D. .twb

Correct Answer: B

According to the official Tableau documentation:

Tableau data source files have the .tds file extension. Data source files are shortcuts for quickly connecting to the original data that you use often. Data source files do not contain the actual data but rather the information necessary to connect to the actual data as well as any modifications you\\'ve made on top of the actual data such as changing default properties, creating calculated fields, adding groups, and so on. For more information, see Save Data Sources. Reference: https://help.tableau.com/current/pro/desktop/en-us/environ\_filesandfolders.htm

### **QUESTION 4**

When you want to first apply a filter and THEN show the Top N or Bottom N elements, which of the following filters would you use?

- A. Data source Filter
- B. Extract Filter
- C. Context Filter
- D. None of the these
- Correct Answer: C

By default, all filters that you set in Tableau are computed independently. That is, each filter accesses all rows in your data source without regard to other filters. However, you can set one or more categorical filters as context filters for the

view. You can think of a context filter as being an independent filter. Any other filters that you set are defined as dependent filters because they process only the data that passes through the context filter.

You may create a context filter to:

1) Improve performance ?If you set a lot of filters or have a large data source, the queries can be slow. You can set one or more context filters to improve performance.

2) Create a dependent numerical or top N filter You can set a context filter to include only the data of interest, and then set a numerical or a top N filter.

Reference: https://help.tableau.com/current/pro/desktop/en-us/filtering\_context.htm

### **QUESTION 5**

Which of the following are valid reasons to use a Tableau Data Extract (.tde) over Live Connections?

- A. To support additional functionality such as count distinct
- B. Fast to create
- C. Help improve performance
- D. To have access to the freshest possible data at all times

#### Correct Answer: ABC

From the official documentation, the following are the major advantages of using Tableau Data Extracts:

Extracts are advantageous for several reasons:

- . Supports large data sets: You can create extracts that contain billions of rows of data.
- . Fast to create: If you're working with large data sets, creating and working with extracts can be faster than working with the original data.
- . Help improve performance: When you interact with views that use extract data sources, you generally experience better performance than when interacting with views based on connections to the original data.
- Support additional functionality: Extracts allow you to take advantage of Tableau functionality that's not available or supported by the original data, such as the ability to compute Count Distinct.
- . Provide offline access to your data: Extracts allow you to save and work with the data locally when the original data is not available. For example, when you are traveling.

From Tableau 2020.2 onwards, .hyper is the recommended way since it is faster than .tde! Reference: https://help.tableau.com/current/pro/desktop/en-us/extracting\_data.htm

[Latest TDS-C01 Dumps](https://www.leads4pass.com/tds-c01.html) [TDS-C01 PDF Dumps](https://www.leads4pass.com/tds-c01.html) [TDS-C01 Exam Questions](https://www.leads4pass.com/tds-c01.html)